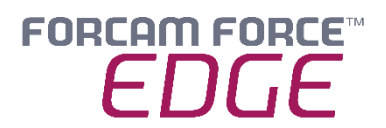

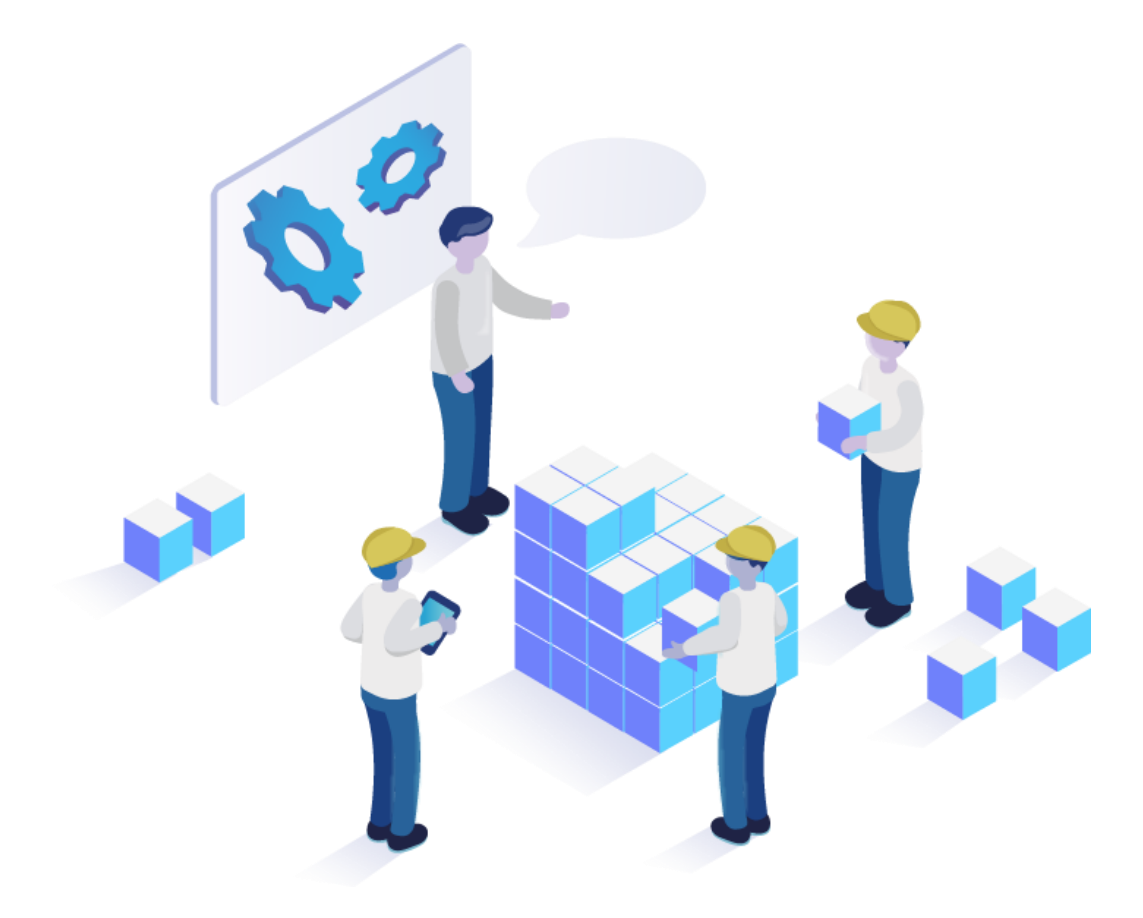

# **FORCAM FORCE EDGE System Requirements**

Document: System Requirements - FORCAM FORCE EDGE 230127\_V04 Release date: 2023-01-27 ୮4 Document version: 4 <u>යි</u> Author: Mike Laub / Marc Fröschl

COPYRIGHT 2023 BY **FORCAM GMBH**, D-88214 Ravensburg ALL RIGHTS RESERVED. COPY OR TRANSLATION, ALSO IN EXTRACTS ONLY WITH WRITTEN PERMISSION BY FORCAM GMBH FB\_8-41 CREATED: 2021-05-17 LAST CHANGES: 2023-03-28 VERSION: V4 APPROVED BY: HEAD TTE AUTHOR: TECHNICAL WRITER CLASSIFICATION: PUBLIC

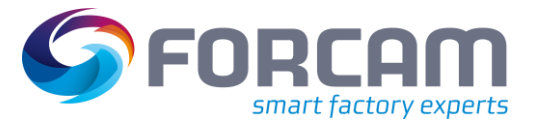

### **Content**

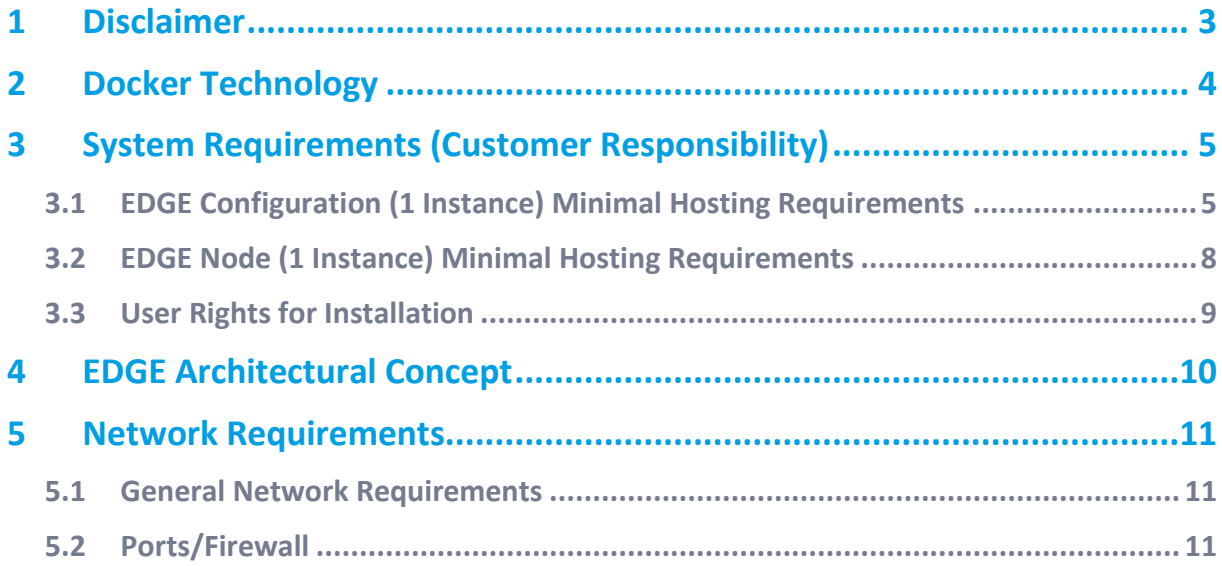

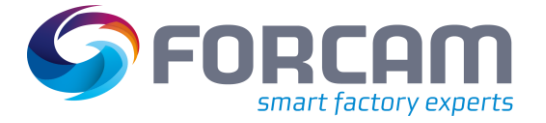

# <span id="page-2-0"></span>**1 Disclaimer**

The data in this document is based on standardized scenarios. This scenario assumes 50 machines per node and approx. 30 signals per machine. Other requirements may be necessary for customerspecific scenarios and IT landscapes. In this case, our consultants will discuss these with the relevant IT departments in order to plan a possible hardware environment.

Some features like the "Machine Repository" mentioned below are not included in the standard EDGE package and must be purchased separately.

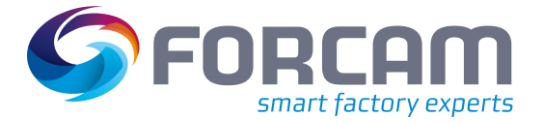

# <span id="page-3-0"></span>**2 Docker Technology**

- **‒ For productive use of FORCAM FORCE EDGE, we recommend a Linux operating system with Docker runtime environment for performance reasons.**
- **‒** Alternatively, we assume Windows Server 2019 (Hyper-V + Ubuntu VM + Docker)
- **‒** The provision, installation and maintenance of the Docker runtime environment is the responsibility of the customer.
- $\triangle$  FORCAM does not assume any warranty regarding stability and performance for the Docker runtime environment!
- **◯ Windows desktop operating systems are not supported.**

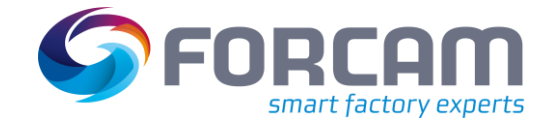

## <span id="page-4-0"></span>**3 System Requirements (Customer Responsibility)**

### <span id="page-4-1"></span>3.1 EDGE Configuration (1 Instance) Minimal Hosting Requirements

The minimal hosting requirements for the different operating systems are as follows.

#### **Ubuntu:**

- **‒** Ubuntu = 20.04.3 LTS or a newer Version of Ubuntu 20.04
- **‒** Docker Engine = 20.10.22
- **‒** Docker Compose version = V2.14.1
- **‒** OpenSSL version: >= OpenSSL 1.1.0l
- **‒** AdoptOpenJDK 11 64 Bit Version >= 11.0.11

#### **Infrastructure:**

- **‒** >= 8GB RAM
- **‒** Quad-Core processor >2Ghz
- **‒** Minimum 30 GB free SSD disc space

#### **Windows with Ubuntu VM:**

- **‒** Windows Server 2019 (>= Version 1809)
- **‒** Hyper-V must be enabled in Windows
- **‒** Ubuntu 20.04.03 (or a newer Version of Ubuntu 20.04) VM in Hyper-V:
	- **‒** Docker Engine = 20.10.22
	- **‒** Docker Compose Version = V2.14.1
	- **‒** OpenSSL version: >= OpenSSL 1.1.0l
	- **‒** AdoptOpenJDK 11 64 Bit Version >= 11.0.11

#### **Infrastructure of the Ubuntu VM:**

- **‒** >=8GB RAM (must be assigned to the VM)
- **‒** Quad-Core processor > 2Ghz (must be assigned to the VM)
- **‒** Minimum 30 GB free SSD disc space (must be assigned to the VM)

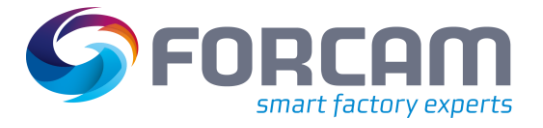

#### **Client Requirements:**

For the Browser: Google Chrome or Microsoft Edge with Chromium engine.

#### **Additional Information:**

FORCAM FORCE EDGE Configuration has no direct impact on the machine connection. Therefore, it can be installed on the "FORCE EDGE NODE" server if there is only one single node required.

There are two options for installing the EDGE in one plant. We recommend option 1, which is to install the EDGE Configuration and the EDGE Node on separate servers. Option 2 would be to install both on the same server.

**Option 1:**

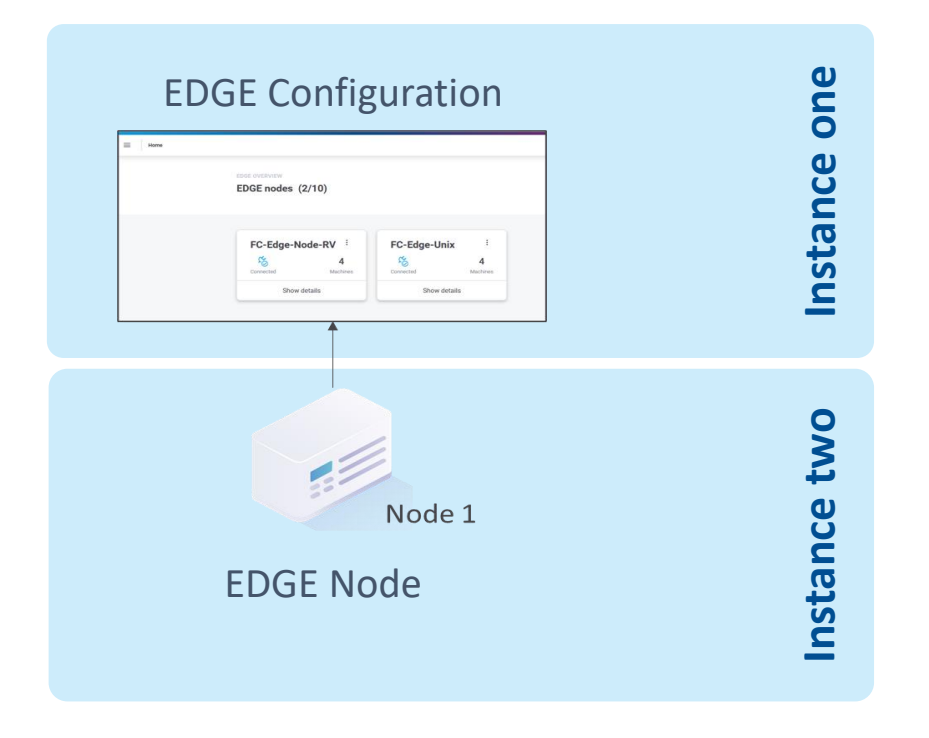

**Fig. 1: Installing the EDGE Configuration and the EDGE Node on separate servers** Instances can be virtual machines.

**System Requirements (Customer Responsibility)**

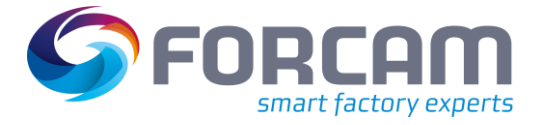

**Option 2:**

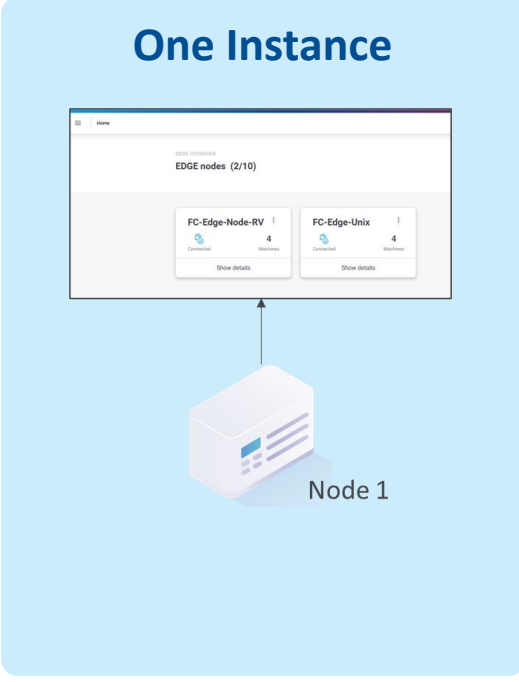

#### **Fig. 2: Installing the EDGE Configuration and the EDGE Node on the same server**

Instances can be virtual machines.

 $\triangle$  Note: If option 2 is used, the system requirements of both EDGE Configuration and EDGE Node must be considered and added.

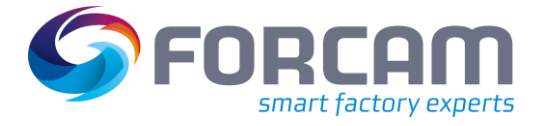

### <span id="page-7-0"></span>3.2 EDGE Node (1 Instance) Minimal Hosting Requirements

#### **Ubuntu:**

- **‒** Ubuntu = 20.04.3 LTS or a newer Version of Ubuntu 20.04.
- **‒** Docker Engine = 20.10.22
- **‒** Docker Compose version = V2.14.1
- **‒** OpenSSL version: >= OpenSSL 1.1.0l
- **‒** AdoptOpenJDK 11 64 Bit version >= 11.0.11

#### **Infrastructure:**

- **‒** >= 8GB RAM
- **‒** Quad-Core processor > 2 Ghz
- **‒** Minimum 60 GB free SSD disc space
	- 60 GB is the bare minimum to run the EDGE in case Data Lake is used, we *recommend more disc space*

#### **Windows with Ubuntu VM:**

- **‒** Windows Server 2019 (>= Version 1809)
- **‒** Hyper-V must be enabled in Windows
- **‒** Ubuntu 20.04.03 (or a newer Version of Ubuntu 20.04) VM in Hyper-V:
	- **‒** Docker Engine = 20.10.22
	- **‒** Docker Compose Version = V2.14.1
	- **‒** OpenSSL version: >= OpenSSL 1.1.0l
	- **‒** AdoptOpenJDK 11 64 Bit Version >= 11.0.11

#### **Infrastructure of the UBUNTU VM:**

- **‒** >=8GB RAM (must be assigned to the VM)
- **‒** Quad-Core processor > 2Ghz (must be assigned to the VM)
- **‒** Minimum 60 GB free SSD disc space (must be assigned to the VM)

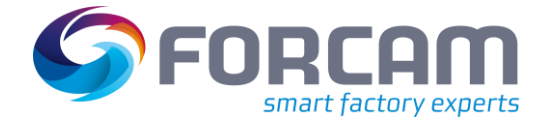

#### **System Requirements (Customer Responsibility)**

#### **Additional Information:**

The requirements and number of nodes needed depends on:

- **‒** The number of connected machines
- **‒** The number of configurated signals
- **‒** The number of configurated communication interfaces (DNC / MDC plugins)
- **‒** The frequency of outgoing events

### <span id="page-8-0"></span>3.3 User Rights for Installation

It is mandatory to create a non root user.

The rights must be assigned to the user to be able to install correctly.

#### **User:**

- Must be a non root user (name doesn't matter)
- This user must have the right to run the docker + docker compose command
- User id while installing must be the id of the current user (number): o "*id*" (command)
- **‒** Add the current user into the docker group:
	- o "*sudo usermod -aG docker \$USER*" (command)

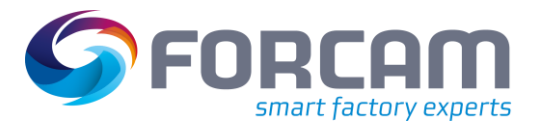

# <span id="page-9-0"></span>**4 EDGE Architectural Concept**

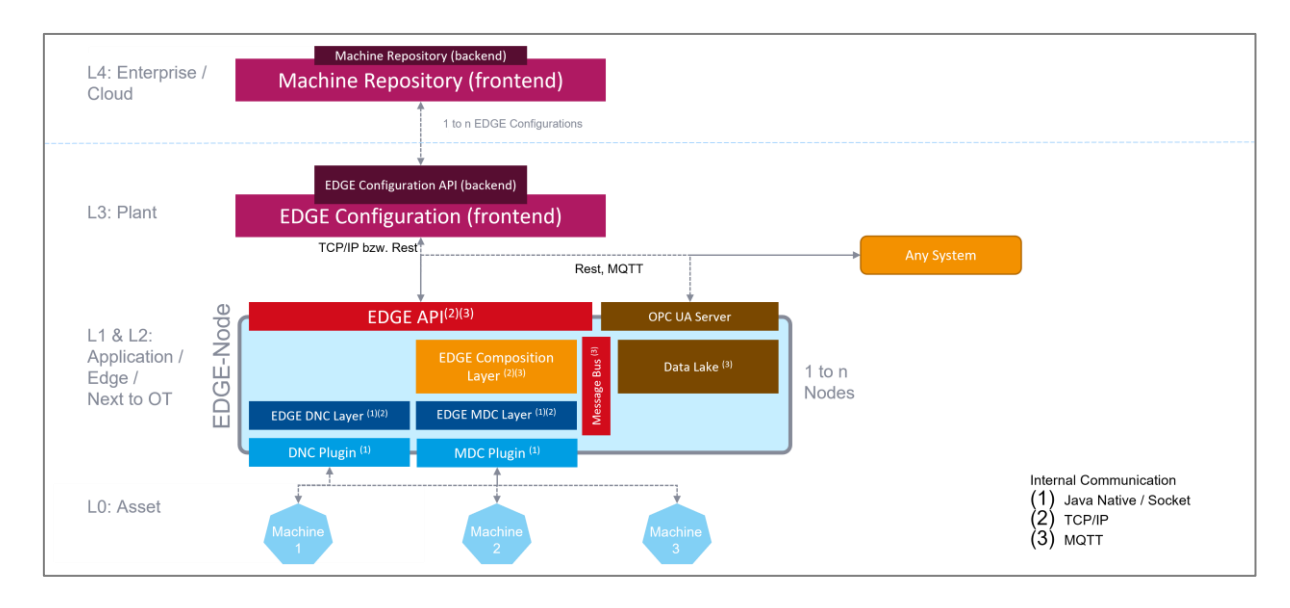

#### **Fig. 3: Basic EDGE architectural setup for the use of additional nodes**

- **L4**: Machine Repository as a central component with various templates for managing the machine park
- **L3**: User interface with a graphic representation of FORCAM FORCE EDGE and the user administration
- **L2**: Composition layer for data processing with MDC and DNC plugins, Data Lake, and OPC UA
- **L1**: Communication software component that can be accessed using plugins
- **L0**: All assets to be connected

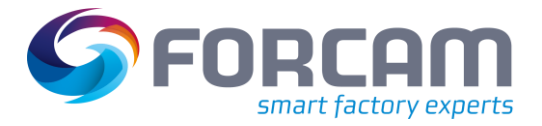

### <span id="page-10-0"></span>**5 Network Requirements**

- <span id="page-10-1"></span>5.1 General Network Requirements
	- **‒** Active Internet connection
	- If an online license is involved, the following URLs must be available: Primary: **<https://qlm1.net/forcam/qlmlicenseserver/qlmservice.asmx>** Fallback: **<https://qlmdr.com/forcam/qlmlicenseserver/qlmservice.asmx>**

### <span id="page-10-2"></span>5.2 Ports/Firewall

Ports that have to be open:

- **‒** 60067 http
- **‒** 4840 (OPC UA)
- **‒** 60066 FORCE EDGE UI

#### Optional ports:

- **‒** 1883 MQTT
- **‒** 61616 ActiveMQ
	- Only necessary if a 3rd-Party system wants to communicate with the FORCAM *system*
		- or
	- *if Track & Trace Connectivity with IIoT is used*

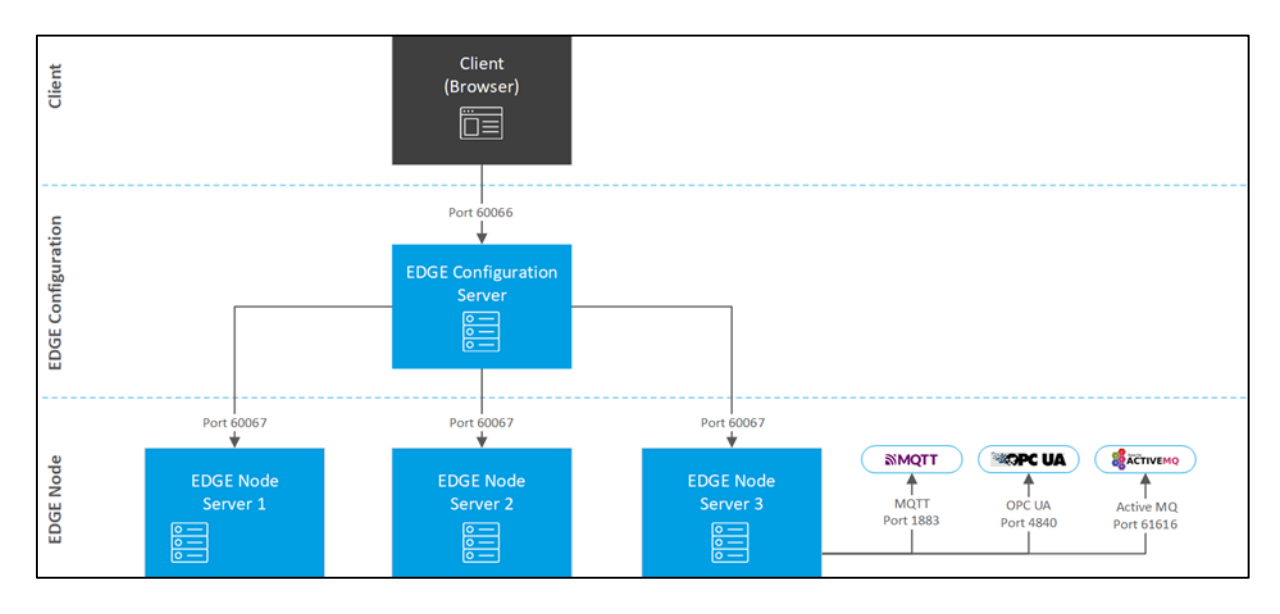

#### **Fig. 4: Communication of FORCAM FORCE EDGE with ports and paths**